How to download and install Adobe Photoshop software on your PC?

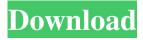

## Adobe Photoshop Free Download Link Crack Free Download

Asking Photoshop to heal The Content-Aware (Smart) Healing tool is a useful addition to your arsenal. If you want to eliminate minor defects in your image, but don't want to ruin your original art, the Content-Aware (Smart) Healing tool is a good substitute. As Figure 2-9 shows, the Smart Healing tool is a small arrowhead tool that, when positioned over the offending area, shows you the thumbnail of the best selection from any of the other tools (such as the Burn or Dodge) on your screen. You then use the arrow on the right of the tool to select the appropriate source. If the thumbnail is not visible, you can hover over the portion of the image you want to use as a source. Then simply drag the Smart Healing tool to the area you want to use and release it. Figure 2-10 shows the image after using this tool on the spot of a hair that was too short. Photo by Andy Dismore \*\*Figure 2-9:\*\* The Smart Healing tool's arrow is used to select the tool that contains the best selection of the active tool. Photograph by Andy Dismore \*\*Figure 2-10:\*\* The Smart Healing tool can be used to remove minor defects in image.

## Adobe Photoshop Free Download Link Crack+ License Key Full Free X64 (Updated 2022)

Adobe Photoshop and Adobe Photoshop Elements both offer powerful and precise image editing options. But with these powerful tools, knowing when to use them, and how to utilize them, is an art and a skill. Both Adobe Photoshop and Photoshop Elements offer basic to advanced image editing features such as retouching, cropping, color and contrast adjustments, and more. Both will give you a photographic image editor's power to get great results. Photoshop is widely used, but not everyone knows how to use Photoshop to edit images. With Photoshop Elements, you learn as you go, using the convenient, simple graphic design tools to make your photos and graphic designs look great. This list of Photoshop tutorials will walk you through the basics of using Photoshop, and Photoshop Elements, We'll start with the most basic features and tools and work our way through each tutorial with attention to detail. This blog is updated every 4-6 weeks with new tutorials, so keep checking back for new content. (Please note: this is an updated list of tutorials for Photoshop CS4 and Photoshop Elements 10, which was released in 2012. You can find newer versions of Photoshop tutorials for Photoshop and Photoshop Elements on other sites.) Photoshop Tutorials Creating a New Document The number one way to save a project in Photoshop is to create a new document. Every time you make a change to an image, you must save the change. There are several ways to create new documents, so it pays to know all your options, and then use them whenever possible. The bottom of the File menu lists your options for creating a new document. File > New > From File File > New > From Web File > New > From Scanner File > New > From Camera (It's worth noting that if you do use the File > New menu, often you can create a new file by clicking the New Layer button that appears at the end of the menu) We'll start with the New Document menu and then go through each option, one by one. The first option, From File, is very simple. It opens a file browser dialog box. The second option is the New Menu and lets you create a new document by giving the document a name and adding features such as compression and an orientation (portrait or landscape). 05a79cecff

# Adobe Photoshop Free Download Link Crack +

Q: I have a question regarding the competitive local programming site I have a question about the rules and guidelines of the competitive programming site. I can see by the rules that questions that have been asked before are not allowed. However this is an old question of mine which was marked as duplicate. It is not that I do not want it to be marked as duplicate but is it a violation of the rules to mark as duplicate if there is an answer that is answer to the question? Please help. A: Very strange to answer your own question... If you have a duplicated question, just ask on meta about getting it reopened. After that, if you have other questions about the site, you can ask your on meta too, if you have not already. The sheer number of varieties of bananas available keeps the world as we know it green. Which one is best for you? How to tell the difference A number of varieties of bananas exist, and each has its own strengths and weaknesses. They vary in their flavors and texture, which allows for a large spectrum of uses and preferences. The ones below are just a few of the most popular types of bananas that you'll likely encounter. White bananas. These are the most common variety of bananas. They have smooth, pale skins and a sweet taste. While these are versatile and come in all sizes, they are most often used in baking or to sweeten a cup of joe or milk. Oriental bananas. These are also commonly called "Cavendish," after a company that has developed extensive breeding programs to develop a hardier banana better suited for tropical climates. They're more spindly and sturdier than white bananas. They have a slight hint of sweetness to them and are often grown in Florida to support banana growing there. Grown in Florida These varieties were developed as part of the U.S. Department of Agriculture's breeding programs in the 1960s. The work was partly funded by a U.S. applicant that wanted to better understand the comparative quality of Cavendish. This type is also common in Latin America. Yellow bananas. These have yellow skin and often taste a little sour, but they're highly

#### What's New in the?

T2 hyperintensities on high-resolution magnetic resonance imaging: a new sign of myelin breakdown? Although T2 hyperintensities (T2W-T2H) on high-resolution magnetic resonance imaging are regarded as synonymous of multiple sclerosis lesions, there are cases where they cannot be correlated to a definite diagnosis. We retrospectively analyzed the case of 2 patients with clinically isolated syndrome who, 8 and 10 months after disease onset, showed a T2W-T2H pattern at spinal cord level that we have named "dysmyelinating" T2 hyperintensities. They have been interpreted as "innocent" or due to "cystic degeneration" or "multiple sclerosis" lesion. T2W-T2H are actually the consequence of gliosis and myelin breakdown and their presence does not contradict the diagnosis of clinically isolated syndrome. We here at Grey Gourmet are big fans of Greek cuisine. The food that is cooked with fresh, top quality ingredients and prepared with a lot of love. If your looking to introduce Greek flavors and healthy side dishes into your diet, here is an excellent recipe to serve to your family and guests. 1. Place all the ingredients except the olive oil in a blender and blend until smooth. Transfer to a bowl, add the olive oil and whisk to emulsify. 2. Serve at room temperature or chilled. Keeps in the refrigerator for 2-3 days. In a casserole dish, arrange the chicken breasts so that they are in a single layer. Pour the lemon and thyme mixture over the chicken and fold in the spinach leaves. Cover and bake in a 350 deg F oven for 50 minutes. Remove from the oven and shred the chicken. Add the cheese and lemon juice. Stir well and sprinkle the basil leaves on top. If you will be serving the chicken as a main dish, you may not need to reheat. Serve over rice. This is just a basic recipe and the possibilities are endless. You could try substituting buffalo meat for the chicken. You can toss in a spoonful of pesto or sour cream with the chicken mixture. You could also add some other vegies such as asparagus, spinach or mushrooms. If you are feeling adventurous, you can go ahead and add diced ham to the chicken. The flavors are awesome and the ham adds a bit of protein that the chicken does not have. This is a great recipe for

## **System Requirements:**

Minimum: OS: Windows 7 Processor: 2.66 GHz dual-core Memory: 2GB RAM Graphics: 512 MB (NVIDIA GeForce 9400M 512MB, ATI Radeon HD 2600 PRO) Hard Disk: 8GB available space DirectX: Version 11 Network: Broadband Internet connection Sound Card: DirectX Compatible sound card Additional Notes: This game is rendered in full screen, use full-screen mode for optimal performance. Recommended: Processor

### Related links:

https://lll.dlxyjf.com/upload/files/2022/07/Y9LGMe56Bb33MCcPIypI 01 4b20fdd125dd2a0a82e07b7cbb84ad88 file.pdf https://waoop.com/upload/files/2022/07/EMXVCfqRykMlnOZFtPiT 01 4b20fdd125dd2a0a82e07b7cbb84ad88 file.pdf https://www.realteqs.com/teqsplus/upload/files/2022/07/EiGTb9FU5xqtzJJ4coeR 01 df97ba779f673c2f8ce19df903f9abc5 file.pdf

 $\underline{https://afopethinunonunni.wixsite.com/reychechuhan/post/adobe-photoshop-crack-6-cs-microsoft-registration}$ 

https://kurditi.com/upload/files/2022/07/jYXeYkLcyjcnmYJk1sOZ 01 4b20fdd125dd2a0a82e07b7cbb84ad88 file.pdf

https://aboutdance.com.ua/advert/skachat-prilozhenie-adobe-photoshop-dlya-windows-8-1/

https://www.suvcars.com/advert/download-adobe-photoshop-for-android/

http://www.electromagazine.ch/advert/download-adobe-photoshop-cs3/

https://valarielausier807v.wixsite.com/travexovon/post/adobe-photoshop-cs6-crack

https://pinballsarcadegames.com/advert/adobe-photoshop-2021/

https://hhinst.com/advert/architecture-drawings-vector-pack-props-architects-and-designers/

https://superyacht.me/advert/adobe-photoshop-texturing-tutorial-stencils-vectors/

 $\underline{https://travelwithme.social/upload/files/2022/07/Hz5o6acWr7E2WLvN31VW\_01\_ae4394b738b404007ca03e792f2f1daa\_file.\underline{pdf}$ 

 $\frac{https://cromaz.com.br/upload/files/2022/07/wrqYazeiAIz7aSw2u22v\_01\_ae4394b738b404007ca03e792f2f1daa\_file.pdf}{https://community.tccwpg.com/upload/files/2022/07/SKC6I5Qir2WIdZnfjt8q\_01\_9ea69e275dac63f0b038938058d172fd\_file.pdf}$ 

https://brinke-eq.com/advert/adobesoft-app-lightroom-29dcw9590-6757-free-download/

https://usalocalads.com/advert/photoshop-2009-cs2-10-0-0-656/

 $\underline{https://stansgigs.com/advert/download-template-pas-foto-pacar-blank-pas-format/}$ 

 $\underline{https://www.slas.lk/advert/3d\text{-}effect\text{-}of\text{-}text\text{-}in\text{-}photoshop/}$